#### Министерство науки и высшего образования Российской Федерации

#### федеральное государственное бюджетное образовательное учреждение высшего образования **«САНКТ-ПЕТЕРБУРГСКИЙ ГОСУДАРСТВЕННЫЙ УНИВЕРСИТЕТ ПРОМЫШЛЕННЫХ ТЕХНОЛОГИЙ И ДИЗАЙНА»**

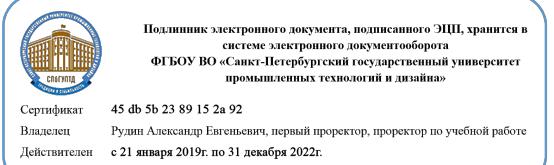

УТВЕРЖДАЮ Первый проректор, проректор по учебной работе

\_\_\_\_\_\_\_\_\_\_\_\_\_\_\_\_\_ А.Е. Рудин

«30» 06 2020 г .

# **РАБОЧАЯ ПРОГРАММА ДИСЦИПЛИНЫ**

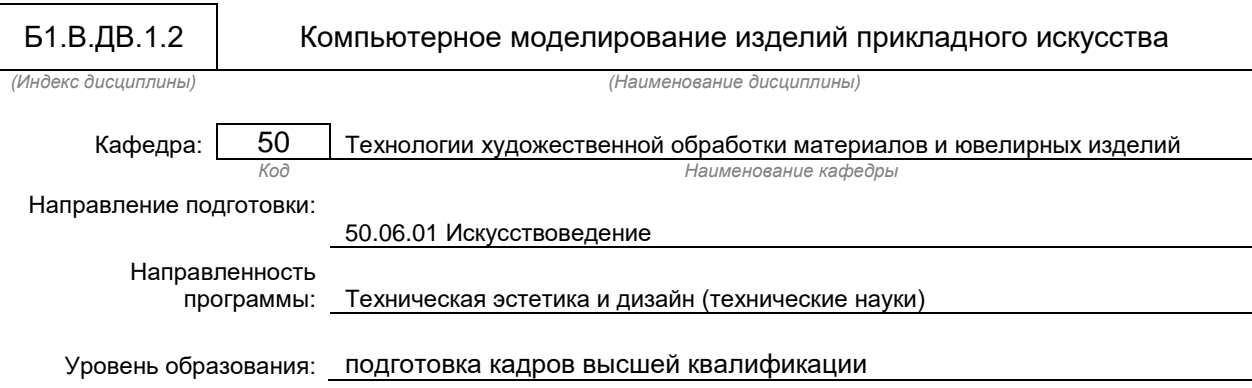

#### **План учебного процесса**

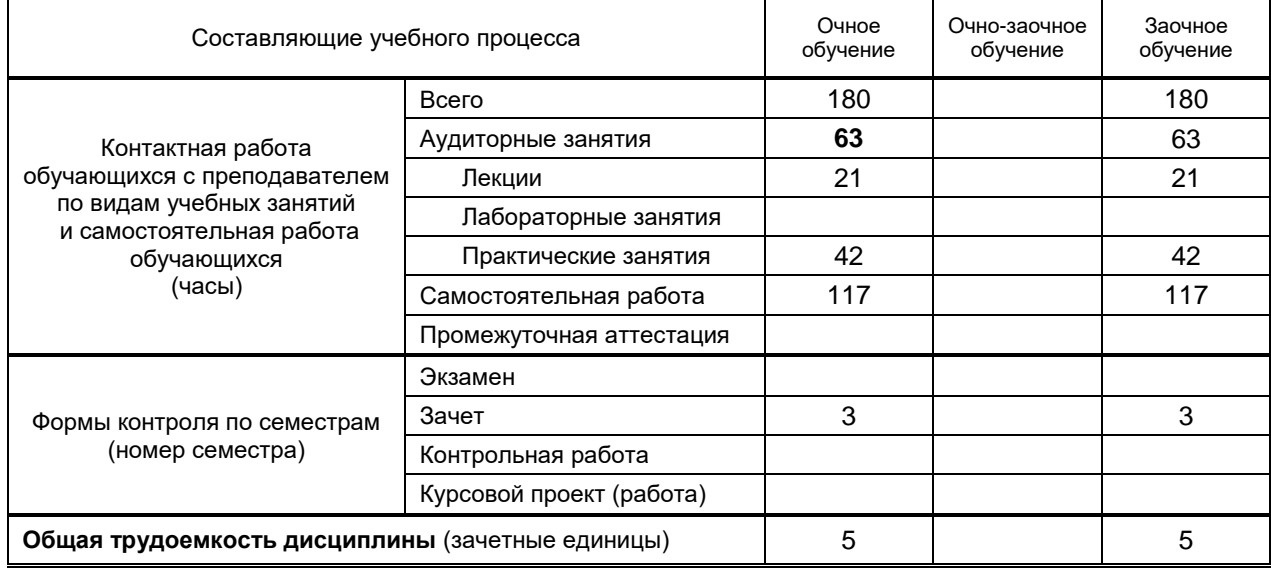

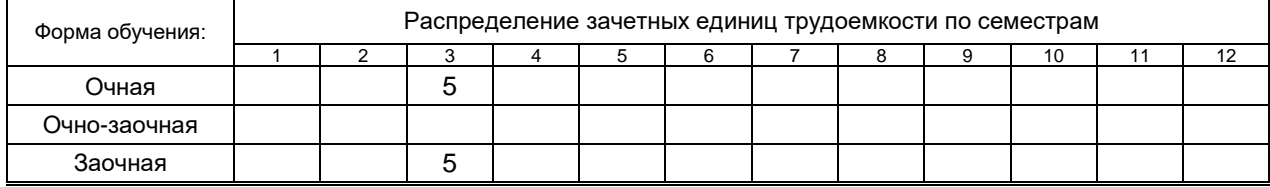

#### Рабочая программа составлена в соответствии с федеральным государственным образовательным стандартом высшего образования по соответствующему направлению подготовки

Составитель: Заведующая кафедрой Жукова Л. Т *(должность, Ф.И.О., подпись) (дата)*

Заведующий кафедрой: Заведующая кафедрой Жукова Л. Т

*(Ф.И.О. заведующего, подпись)*

# 1. ВВЕДЕНИЕ К РАБОЧЕЙ ПРОГРАММЕ ДИСЦИПЛИНЫ

#### 1.1. Место преподаваемой дисциплины в структуре образовательной программы

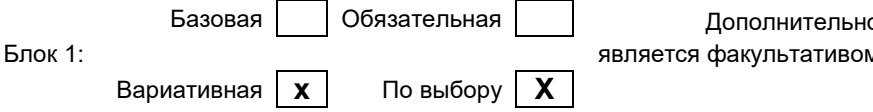

#### 1.2. Цель дисциплины

Сформировать компетенции обучающегося в области компьютерного моделирования изделий прикладного искусства в сферах трехмерного и двухмерного моделирования, разработки этапов исследований, проектирования и составления конструкторской и технологической документации, позволяющие проявить готовность и способность применять знания, личные качества в профессиональной деятельности.

#### 1.3. Задачи дисциплины

- Рассмотреть основные задачи, этапы, виды компьютерного моделирования изделий<br>прикладного искусства, сферы применения и особенности различных подходов к моделированию. Определить место компьютерного моделирования в современной технологической парадигме.
- Сформировать практические навыки создания компьютерных моделей изделий прикладного  $\bullet$ искусства, конструкторской и технологической документации и фотореалистичной визуализации моделей.
- Изучить способы передачи информации посредством традиционных носителей информации.
- Сформировать практические навыки поиска информации в распределенных базах знаний и глобальных компьютерных сетях.

#### 1.4. Перечень планируемых результатов обучения по дисциплине, соотнесенных с планируемыми результатами освоения образовательной программы

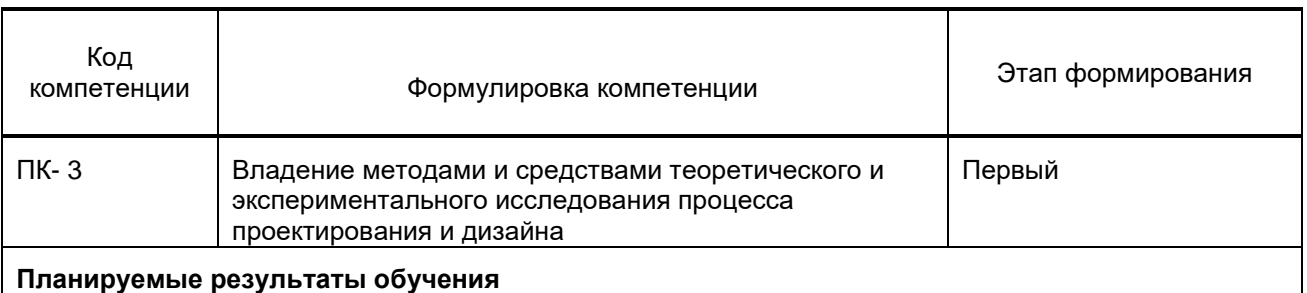

Знать:

Цели и задачи исследований, разработок, проектов по направлению деятельности. Основные законы компьютерного построения чертежей, основополагающие требования к конструкторской документации; программные средства реализации информационных процессов; универсальные и специальные компьютерные программы; базы данных в профессиональной области Уметь:

Оценивать традиционные носители информации, работать с распределенными базами знаний и с информацией в глобальных компьютерных сетях

Владеть:

Навыками работы с компьютерными программами проектирования художественной продукции.

#### 1.5. Дисциплины (практики) образовательной программы, в которых было начато формирование компетенций, указанных в п.1.4:

Дисциплина базируется на компетенциях, сформированных на предыдущем уровне образования.

## 2. СОДЕРЖАНИЕ ДИСЦИПЛИНЫ

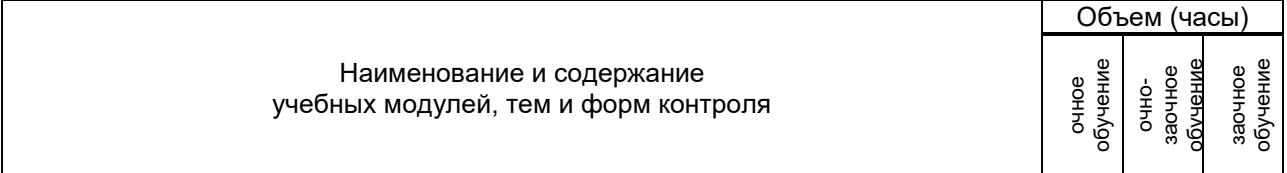

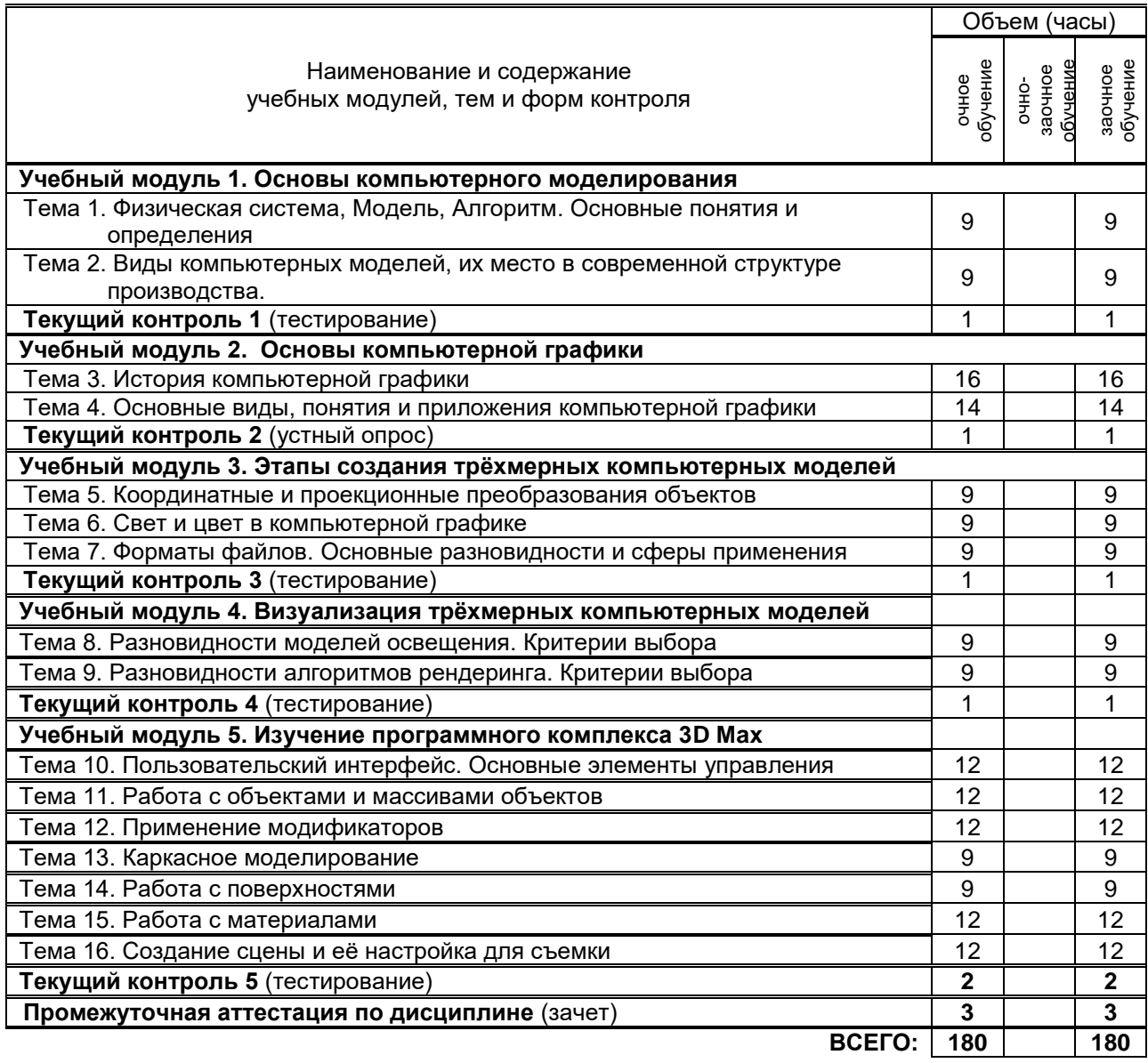

# 3. ТЕМАТИЧЕСКИЙ ПЛАН

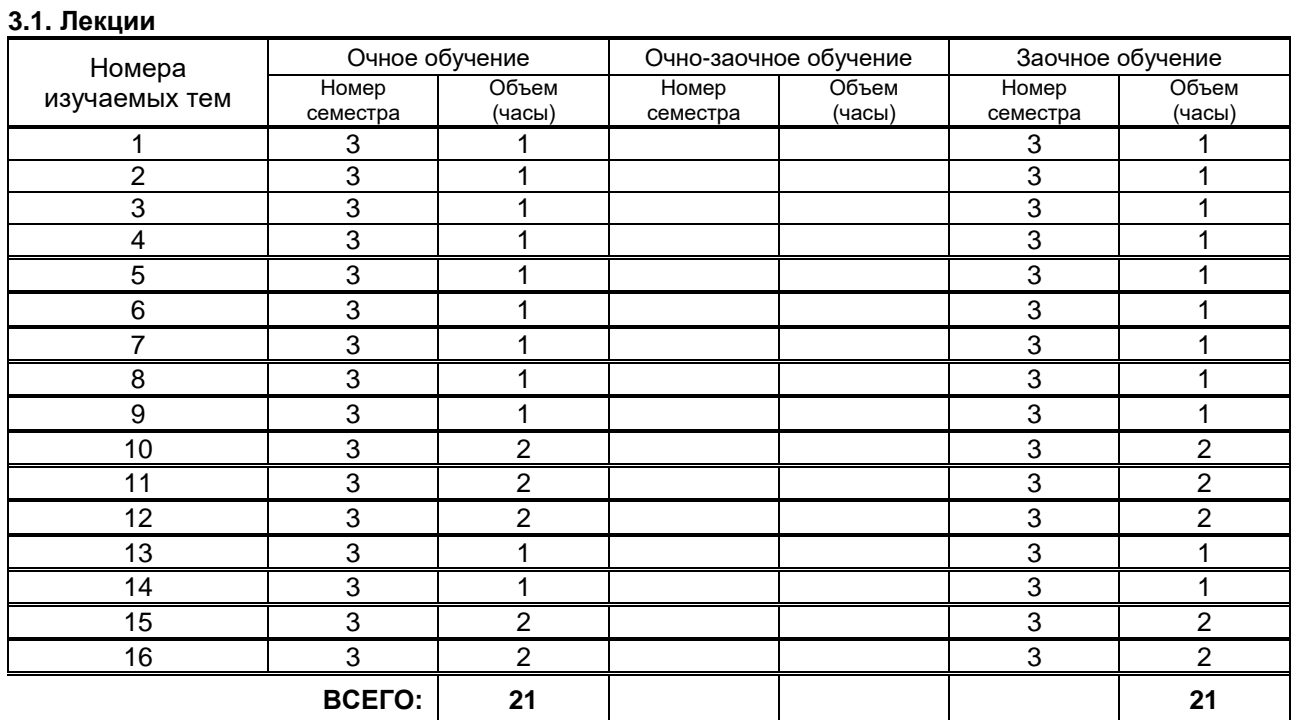

#### 3.2. Практические и семинарские занятия

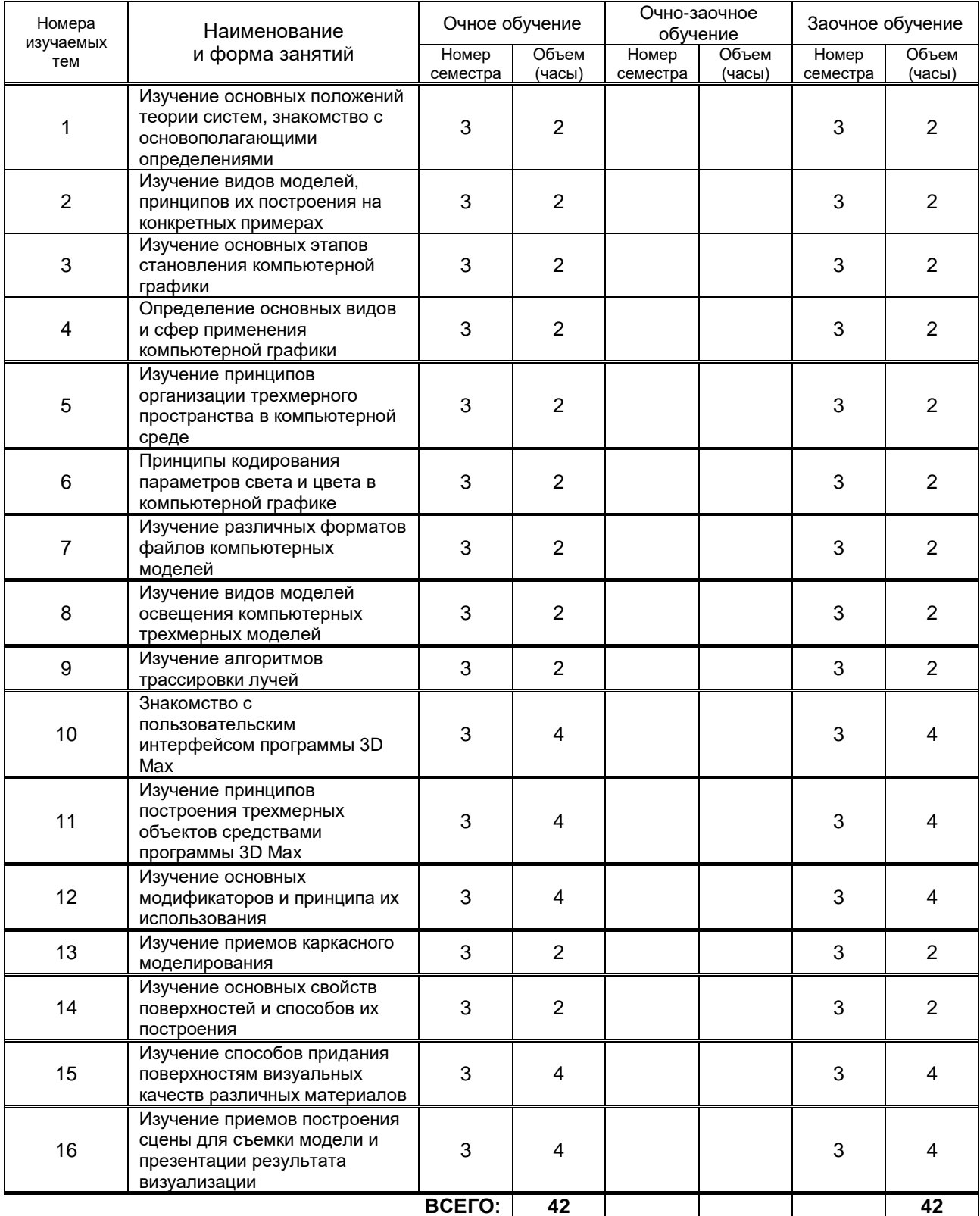

# 4. КУРСОВОЕ ПРОЕКТИРОВАНИЕ

Не предусмотрено.

# 5. ТЕКУЩИЙ КОНТРОЛЬ УСПЕВАЕМОСТИ ОБУЧАЮЩЕГОСЯ

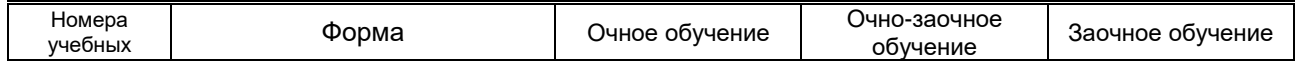

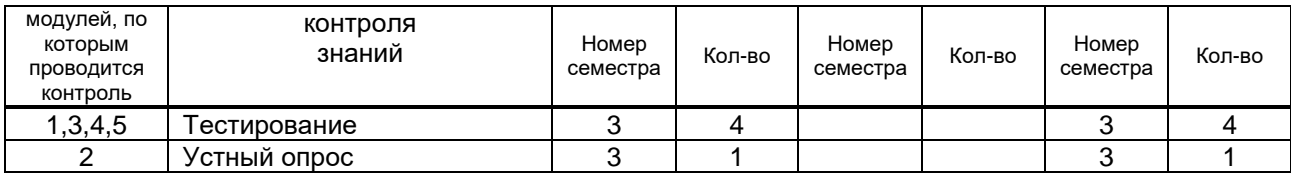

# **6. САМОСТОЯТЕЛЬНАЯ РАБОТА ОБУЧАЮЩЕГОСЯ**

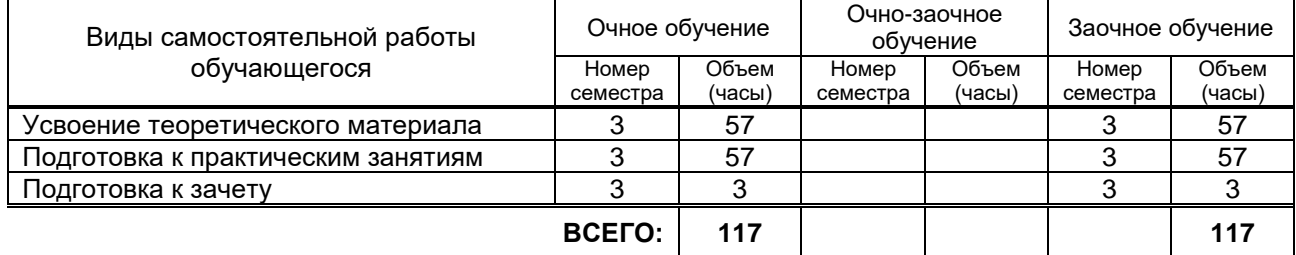

# **7. ОБРАЗОВАТЕЛЬНЫЕ ТЕХНОЛОГИИ**

### **7.1. Характеристика видов и используемых инновационных форм учебных занятий**

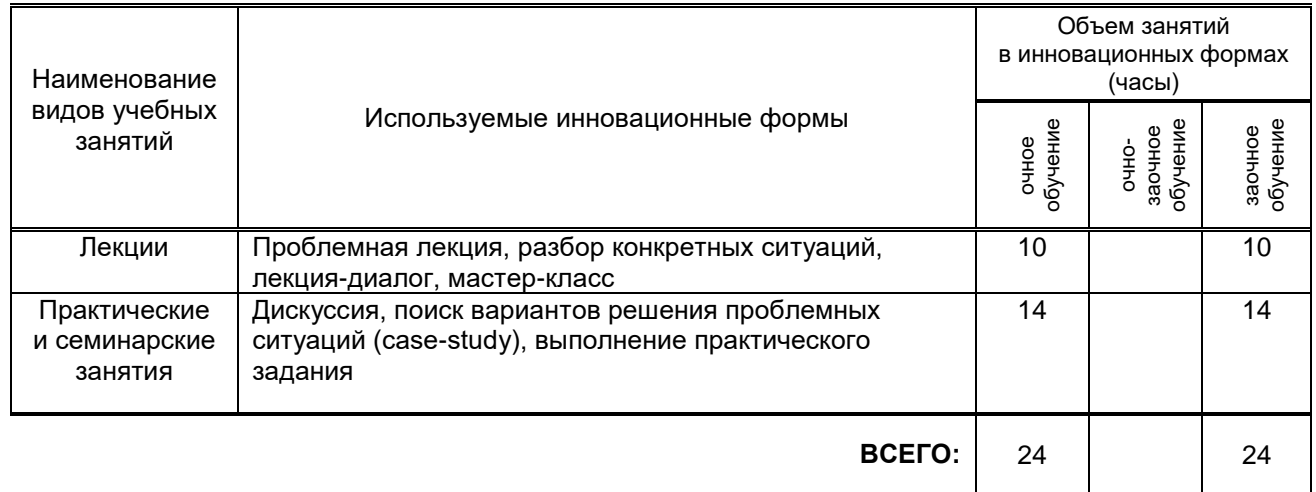

#### **7.2. Балльно-рейтинговая система оценивания успеваемости и достижений обучающихся Перечень и параметры оценивания видов деятельности обучающегося**

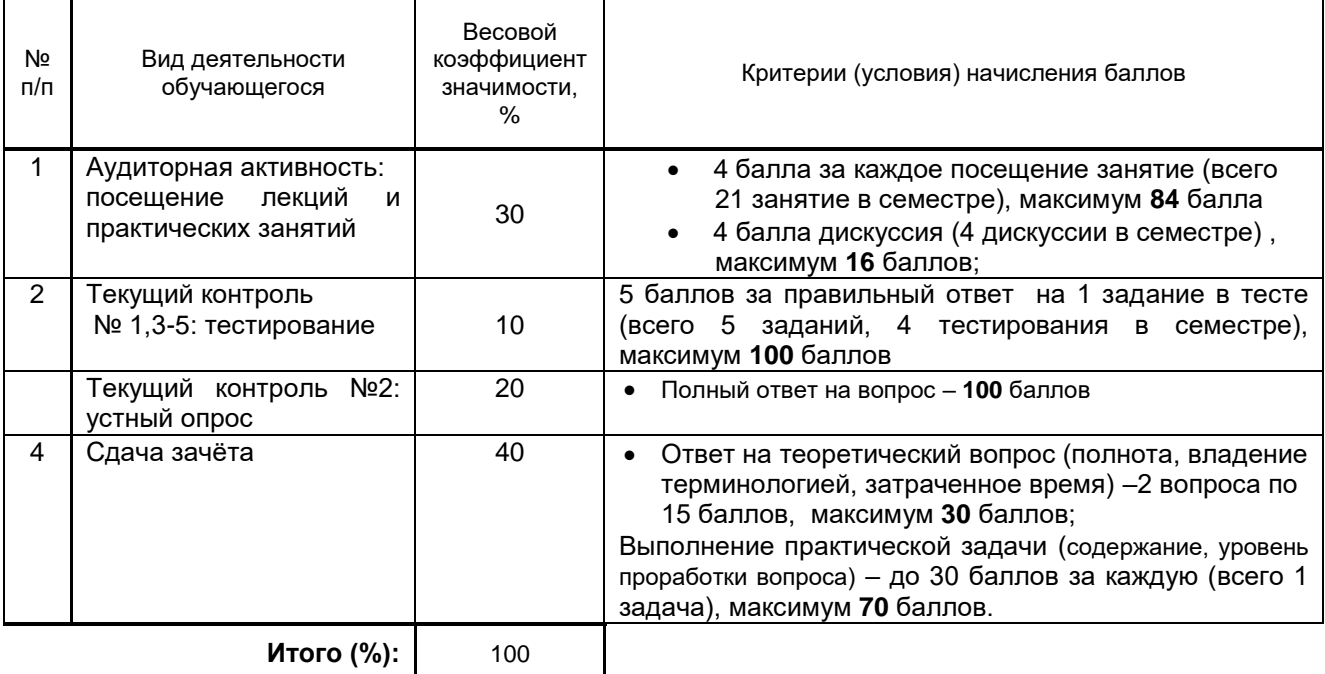

#### **Перевод балльной шкалы в традиционную систему оценивания**

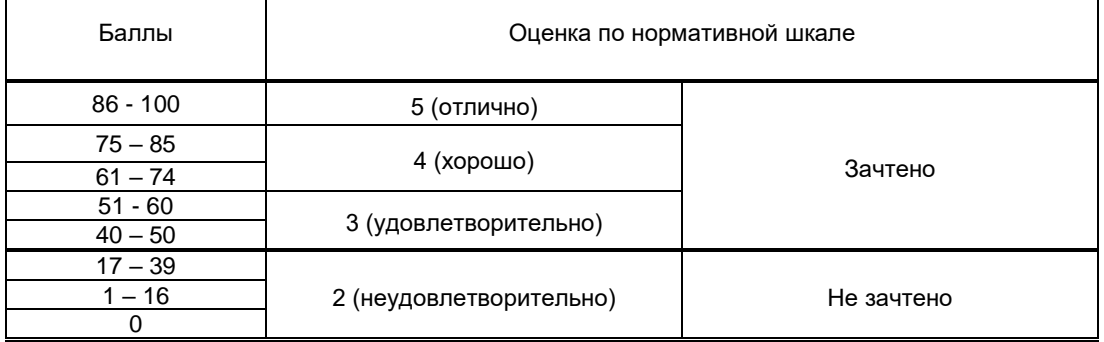

## **8. ОБЕСПЕЧЕНИЕ ДИСЦИПЛИНЫ**

#### **8.1. Учебная литература**

#### а) основная учебная литература

1. Аббасов, И. Б. Основы трехмерного моделирования в 3ds Max 2018 : учебное пособие / И. Б. Аббасов. — 2-е изд. — Саратов : Профобразование, 2019. — 186 c. — ISBN 978-5-4488-0041-2. — Текст : электронный // Электронно-библиотечная система IPR BOOKS : [сайт]. — URL: http://www.iprbookshop.ru/88001.html). — Режим доступа: для авторизир. пользователей

2. Ложкина, Е. А. Проектирование в среде 3ds Max : учебное пособие / Е. А. Ложкина, В. С. Ложкин. — Новосибирск : Новосибирский государственный технический университет, 2019. — 180 c. — ISBN 978-5-7782-3780-3. — Текст : электронный // Электронно-библиотечная система IPR BOOKS : [сайт]. — URL: http://www.iprbookshop.ru/98811.html— Режим доступа: для авторизир. пользователей

3. Трошина Г.В. Моделирование сложных поверхностей [Электронный ресурс]: учебное пособие/ Трошина Г.В.— Электрон. текстовые данные.— Новосибирск: Новосибирский государственный технический университет, 2015.— 91 c.— Режим доступа: http://www.iprbookshop.ru/44965.html.— ЭБС «IPRbooks, по паролю.

4. Виртуальное моделирование, прототипирование и промышленный дизайн : материалы международной научно-практической конференции / A. Balasso, A. Borisenko, S. Gorlatch [и др.] ; под редакцией В. А. Немтинов. — Тамбов : Тамбовский государственный технический университет, ЭБС АСВ, 2015. — 375 c. — ISBN 978-5-8265-1379-8. — Текст : электронный // Электронно-библиотечная система IPR BOOKS : [сайт]. — URL: http://www.iprbookshop.ru/63844.html (дата обращения: 16.12.2020). — Режим доступа: для авторизир. пользователей

5. Галиева, Н. В. Компьютерные технологии в науке, экономике и управлении : учебник / Н. В. Галиева, Ж. К. Галиев. — Москва : Издательский Дом МИСиС, 2017. — 131 c. — ISBN 978-5-906846- 69-3. — Текст : электронный // Электронно-библиотечная система IPR BOOKS : [сайт]. — URL: http://www.iprbookshop.ru/98181.html . — Режим доступа: для авторизир. пользователей

6. Бражникова, О. И. Компьютерный дизайн художественных изделий в программах Autodesk 3DS Max и Rhinoceros : учебно-методическое пособие / О. И. Бражникова ; под редакцией И. А. Груздева. — Екатеринбург : Уральский федеральный университет, ЭБС АСВ, 2016. — 100 c. — ISBN 978-5- 7996-1788-2. — Текст : электронный // Электронно-библиотечная система IPR BOOKS : [сайт]. — URL: http://www.iprbookshop.ru/66162.html (дата обращения: 16.12.2020). — Режим доступа: для авторизир. пользователей.

7. Бондаренко, С. В. Основы 3ds Max 2009 / С. В. Бондаренко, М. Ю. Бондаренко. — 2-е изд. — Москва : Интернет-Университет Информационных Технологий (ИНТУИТ), 2016. — 336 c. — ISBN 2227-8397. — Текст : электронный // Электронно-библиотечная система IPR BOOKS : [сайт]. — URL: http://www.iprbookshop.ru/73688.html . — Режим доступа: для авторизир. пользователей.

#### б) дополнительная учебная литература

8. Перемитина Т.О. Компьютерная графика [Электронный ресурс]: учебное пособие/ Перемитина Т.О.— Электрон. текстовые данные.— Томск: Томский государственный университет систем управления и радиоэлектроники, Эль Контент, 2012.— 144 c.— Режим доступа: http://www.iprbookshop.ru/13940.html.— ЭБС «IPRbooks», по паролю

9. Тупик Н.В. Компьютерное моделирование [Электронный ресурс]: учебное пособие/ Тупик Н.В.— Электрон. текстовые данные.— Саратов: Вузовское образование, 2013.— 230 c.— Режим доступа: http://www.iprbookshop.ru/13016.html.— ЭБС «IPRbooks», по паролю

10. Соловьев, М. М. 3DS Max 9 : самоучитель / М. М. Соловьев. — Москва : СОЛОН-ПРЕСС, 2017. — 376 c. — ISBN 5-98003-302-5. — Текст : электронный // Электронно-библиотечная система IPR BOOKS : [сайт]. — URL: http://www.iprbookshop.ru/90350.html— Режим доступа: для авторизир. пользователей

11. Тюльпинова, Н. В. Компьютерные и информационные технологии в науке и производстве : учебное пособие для магистров / Н. В. Тюльпинова. — Саратов : Вузовское образование, 2020. — 268 c. — ISBN 978-5-4487-0612-7. — Текст : электронный // Электронно-библиотечная система IPR BOOKS : [сайт]. — URL: http://www.iprbookshop.ru/88759.html— Режим доступа: для авторизир. пользователей.

#### **8.2. Перечень учебно-методического обеспечения для самостоятельной работы обучающихся по дисциплине**

. Эффективная аудиторная и самостоятельная работа обучающихся [Электронный ресурс]: методические указания / сост. С. В. Спицкий. — СПб.: СПбГУПТД, 2015. – Режим доступа: http://publish.sutd.ru/tp\_get\_file.php?id=2015811, по паролю.

2. Организация самостоятельной работы обучающихся [Электронный ресурс]: методические указания / сост. И. Б. Караулова, Г. И. Мелешкова, Г. А. Новоселов. – СПб.: СПГУТД, 2014. – 26 с. – Режим доступ http://publish.sutd.ru/tp\_get\_file.php?id=2014550, по паролю.

#### **8.3. Перечень ресурсов информационно-телекоммуникационной сети "Интернет", необходимых для освоения дисциплины**

1. Информационная система «Единое окно доступа к образовательным ресурсам» . URL: http//window.edu.ru/

2. Техническая библиотека. URL: http//techlibrary.ru

3. Материалы Информационно-образовательной сред. - URL: [http://publish.sutd.ru/.](http://publish.sutd.ru/)

4. Электронно- библиотечная система **IPRbooks:** - URL: http:// iprbooksshop.ru

#### **8.4. Перечень информационных технологий, используемых при осуществлении образовательного процесса по дисциплине, включая перечень программного обеспечения и информационных справочных систем** *(при необходимости)*

Офисный пакет Microsoft Office

#### **8.5. Описание материально-технической базы, необходимой для осуществления образовательного процесса по дисциплине**

1. Стандартно оборудованная аудитория, видеопроектор с экраном, компьютер

2. Компьютеры с установленной операционной системой Windows и программным обеспечением

3D max.

**8.6. Иные сведения и (или) материалы**

Научно популярные фильмы, презентации.

## **9. МЕТОДИЧЕСКИЕ УКАЗАНИЯ ДЛЯ ОБУЧАЮЩИХСЯ ПО ОСВОЕНИЮ ДИСЦИПЛИНЫ**

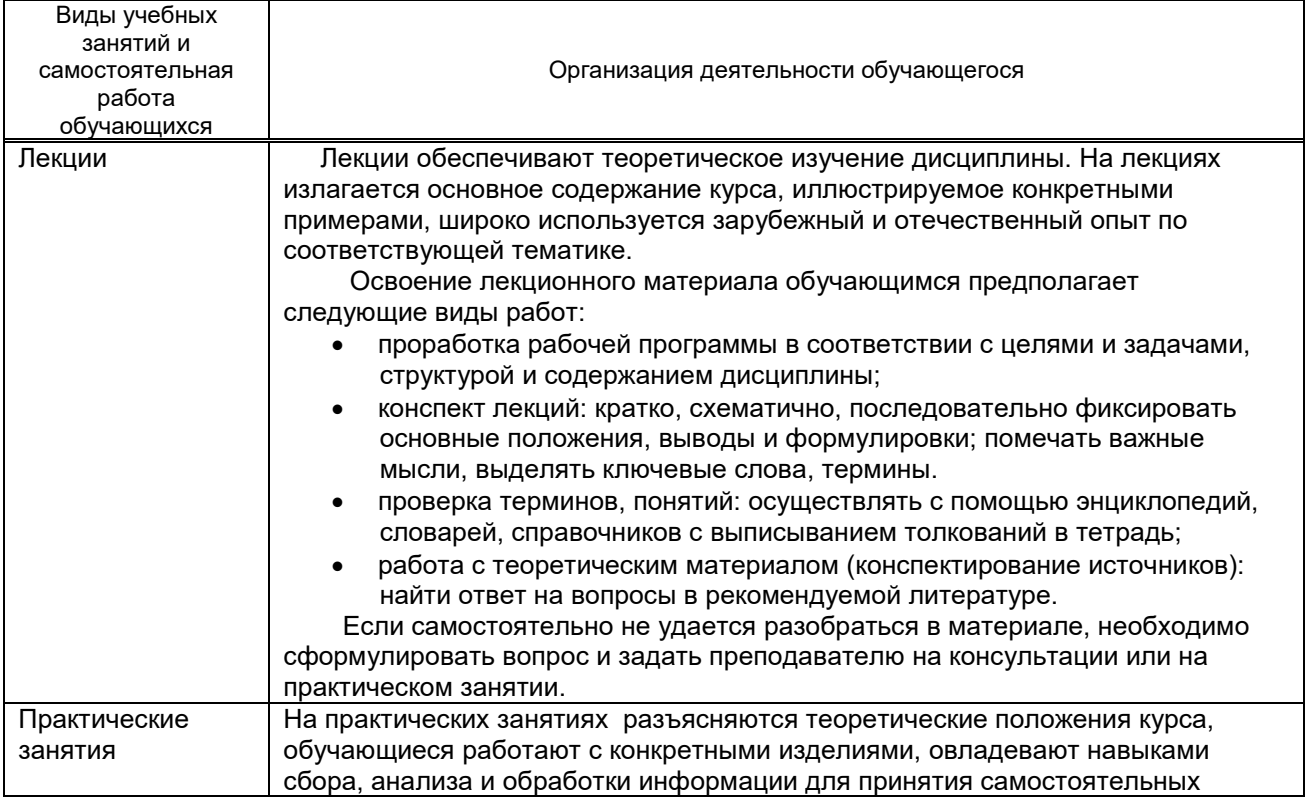

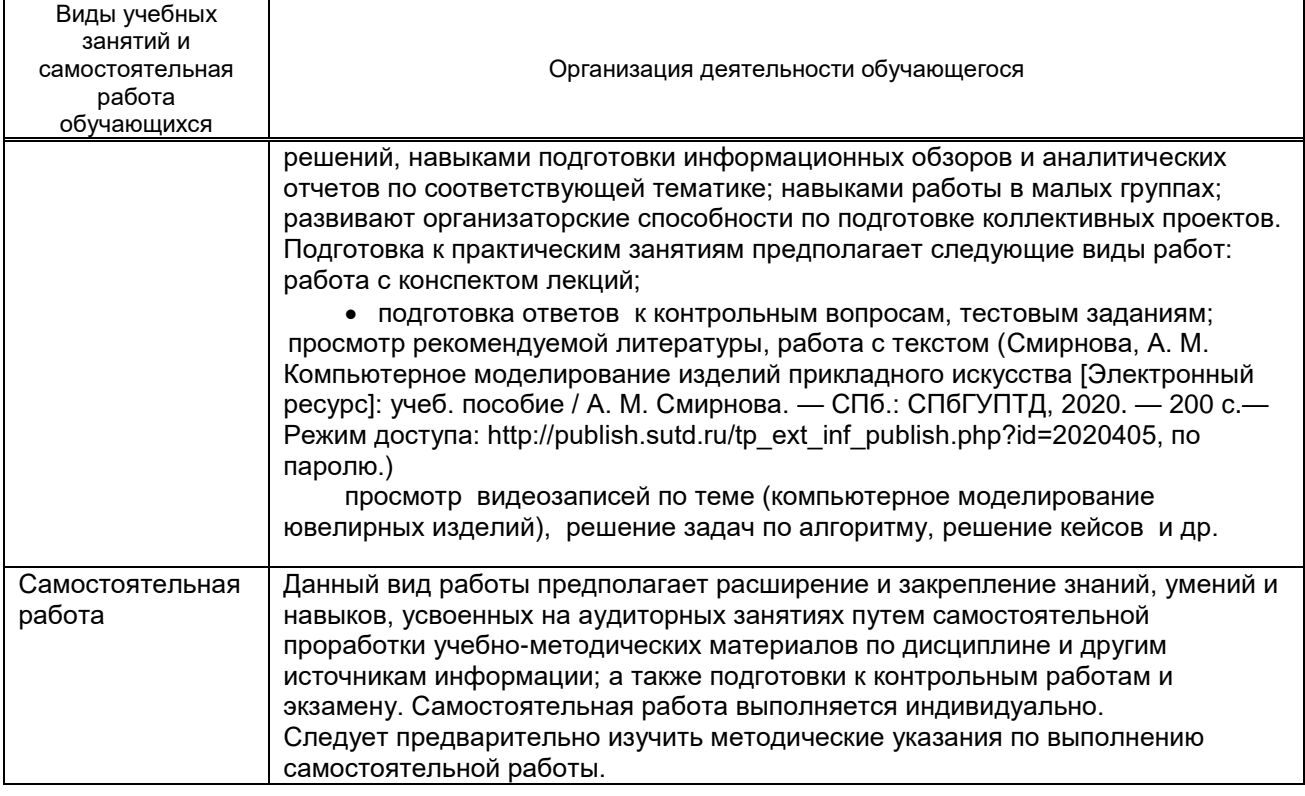

# **10. ФОНД ОЦЕНОЧНЫХ СРЕДСТВ ДЛЯ ПРОВЕДЕНИЯ ПРОМЕЖУТОЧНОЙ АТТЕСТАЦИИ**

#### **10.1. Описание показателей и критериев оценивания компетенций на различных этапах их формирования, описание шкал оценивания**

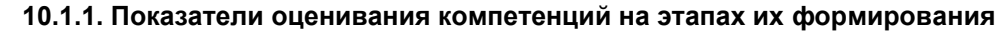

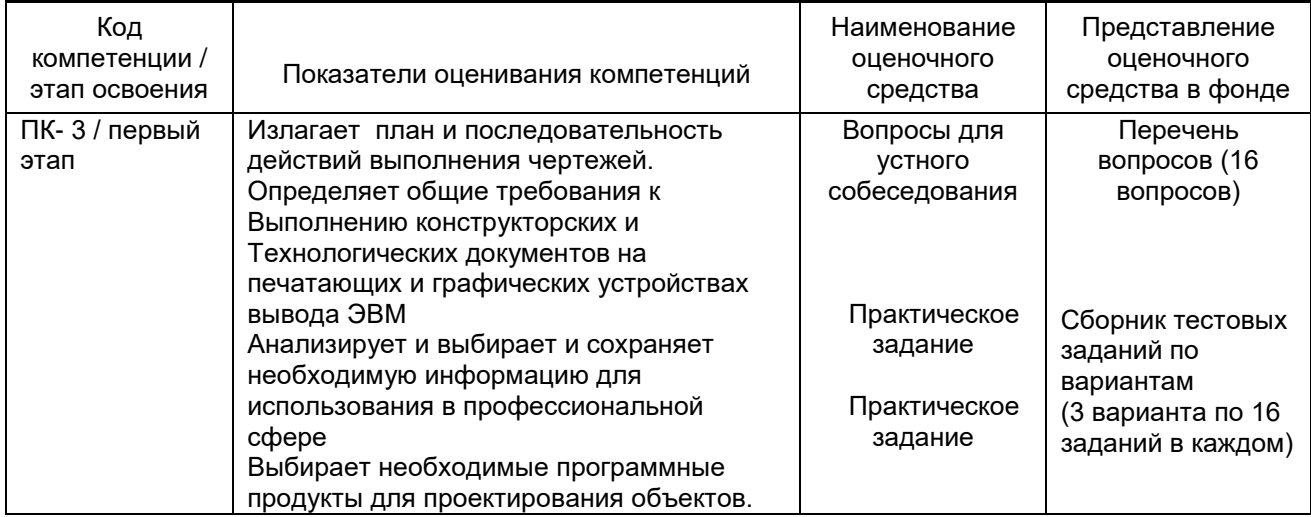

#### **10.1.2. Описание шкал и критериев оценивания сформированности компетенций**

#### **Критерии оценивания сформированности компетенций**

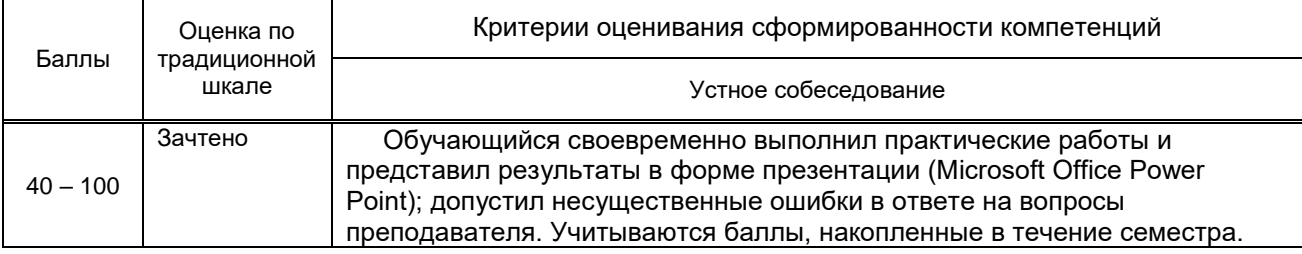

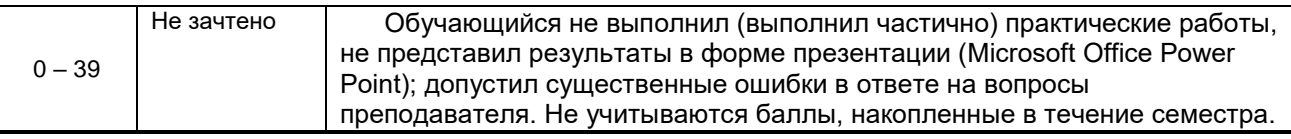

#### 10.2. Типовые контрольные задания или иные материалы, необходимые для оценки знаний, умений, навыков и (или) опыта деятельности, характеризующие этапы формирования компетенций

Не предусмотрено.

#### 10.2.1. Перечень вопросов (тестовых заданий), разработанный в соответствии с установленными этапами формирования компетенций

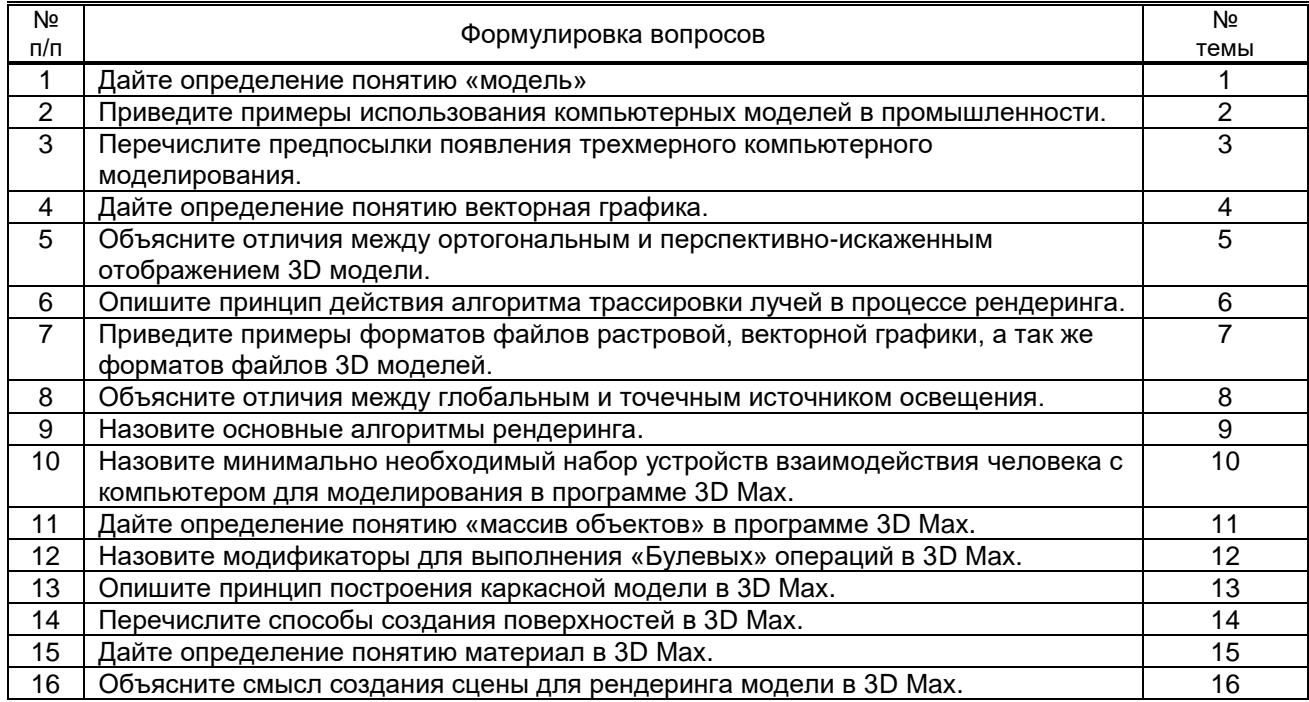

#### Вариант тестовых заданий, разработанных в соответствии с установленными этапами формирования компетенций

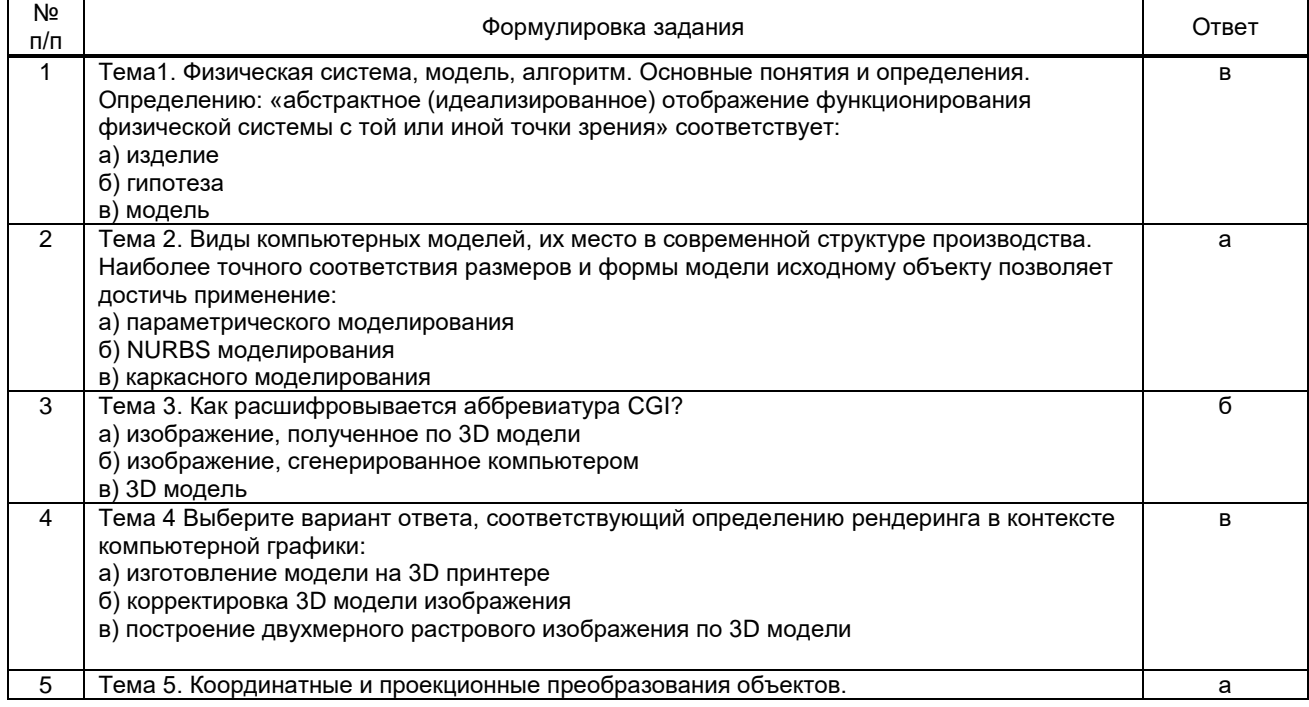

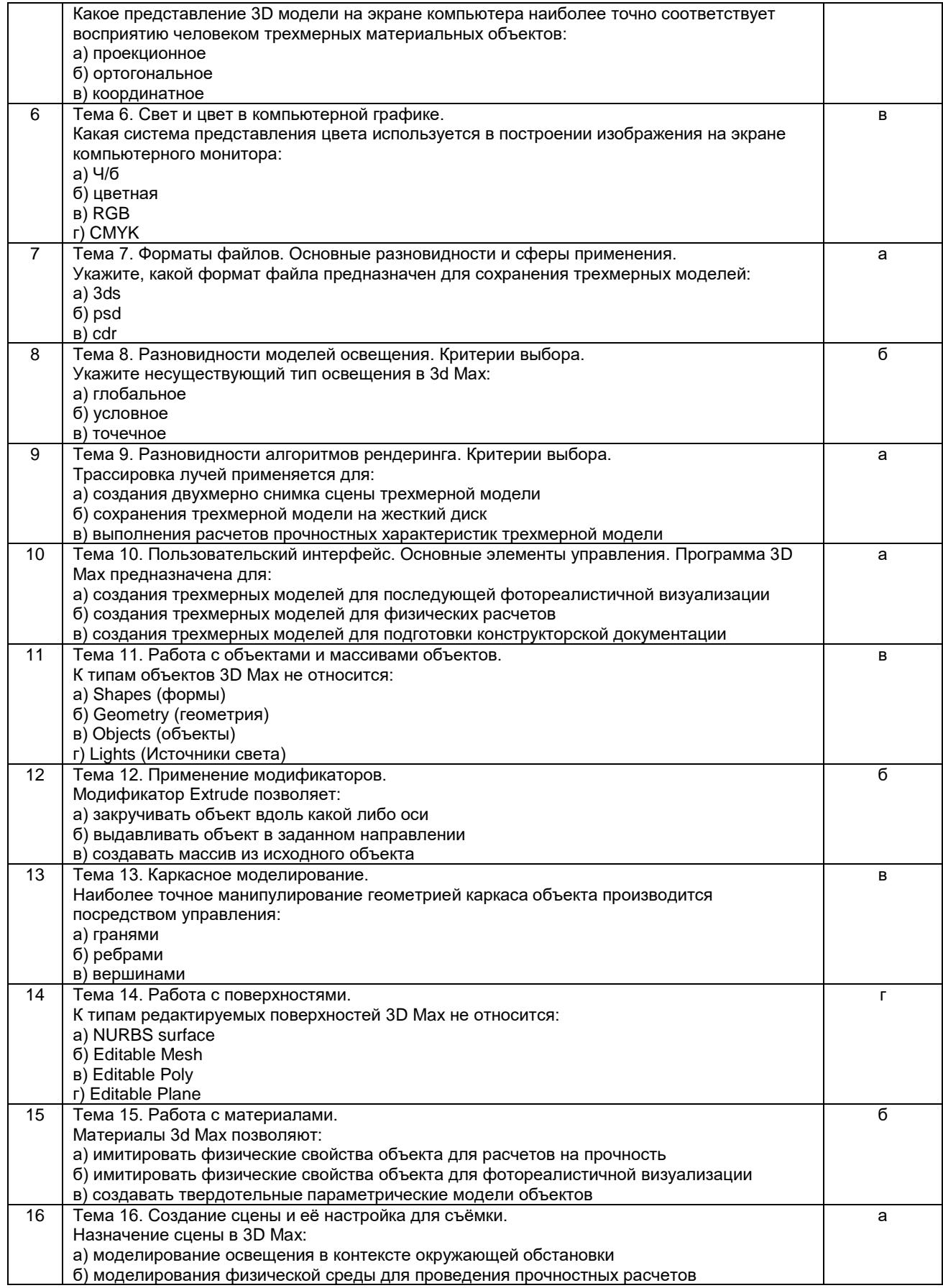

# 10.2.2. Перечень тем докладов (рефератов, эссе, пр.), разработанных в соответствии с установленными этапами формирования компетенций

Не предусмотрено.

Вариант типовых заданий (задач, кейсов), разработанных в соответствии с установленными этапами формирования компетенций

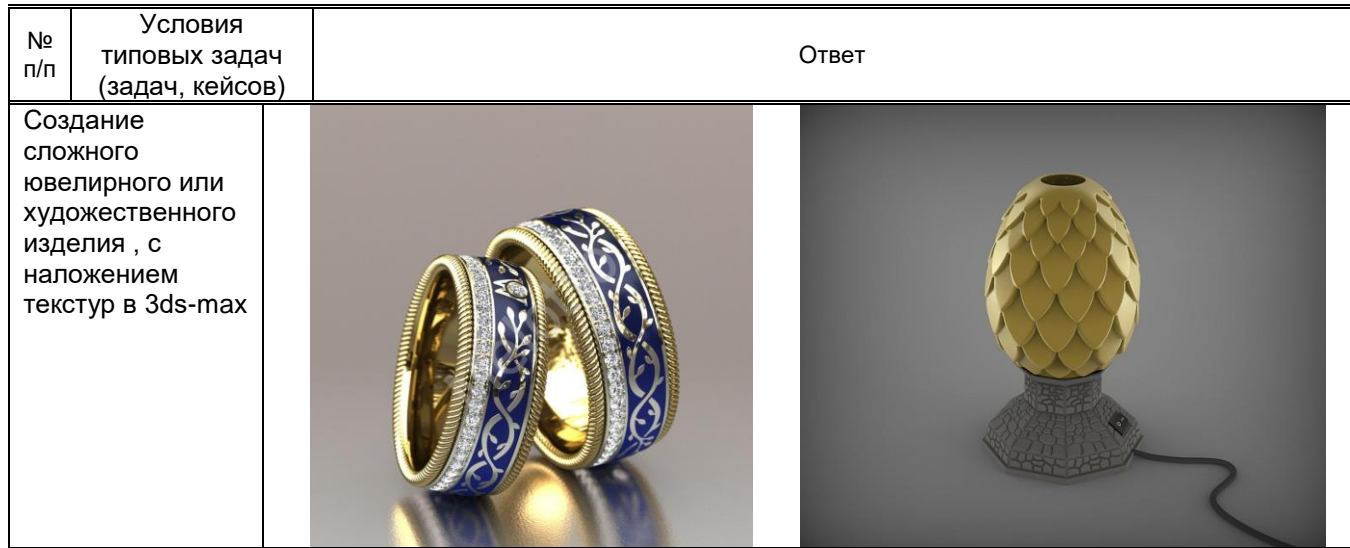

#### 10.3. Методические материалы,

определяющие процедуры оценивания знаний, умений, владений (навыков и (или) практического опыта деятельности), характеризующих этапы формирования компетенций

#### 10.3.1. Условия допуска обучающегося к сдаче зачета и порядок ликвидации академической задолженности

Положение о проведении текущего контроля успеваемости и промежуточной аттестации обучающихся (принято на заседании Ученого совета 15.03.2016г.. протокол № 4)

#### 10.3.2. Форма проведения промежуточной аттестации по дисциплине

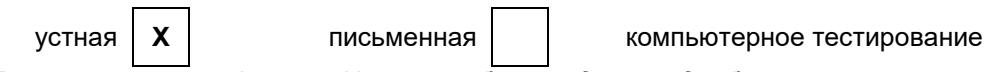

иная

\*В случае указания формы «Иная» требуется дать подробное пояснение

#### 10.3.3. Особенности проведения зачета

Зачет проводятся в форме выполнения задания на компьютере в программе 3D Мах. Возможно использовать любые материалы для подготовки и решения поставленной задачи. Время выполнения - 2 академических часа. По окончании выполнения задания, экзаменуемый описывает основные этапы выполнения задания в устной форме, демонстрируя свои знания по данной дисциплине в контексте поставленной задачи. Во время ответа использование вспомогательных материалов запрешается. Время для демонстрации результата работы - 3 минуты.